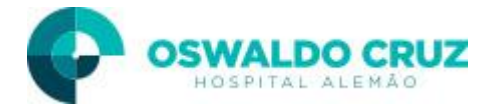

**Termo de Esclarecimento, Ciência e Consentimento (Consentimento Informado) para Endoscopia Respiratória - Orientações Pré e Pós Exame**

 ETIQUETA DO PACIENTE USO EXCLUSIVO DO HOSPITAL ALEMÃO OSWALDO CRUZ

## **1. O que é?**

O procedimento é realizado para examinar as vias aéreas, através da introdução por via nasal ou por traqueostomia de um aparelho flexível. Este aparelho possui uma microcâmera com sistema de fibras óticas que ilumina o interior das vias respiratórias e proporciona a visão completa.

Desta forma, o exame auxilia no diagnóstico de doenças do aparelho respiratório através de biópsias, coleta de lavado, no acompanhamento do seu tratamento e também na remoção de lesões.

#### **2. Como é feito?**

Para o preparo será necessário jejum de 8h até mesmo de líquidos ( inclusive água).

O exame é realizado com o paciente deitado em maca. Para que o mesmo não apresente desconforto durante o procedimento, como náuseas e engasgos, normalmente é realizada a sedação através de injeção intravenosa de medicamentos apropriados. **Devido à administração dos sedativos é obrigatória a presença de acompanhante para a realização do exame**. Utiliza-se também a aplicação dos anestésicos nas formas de spray, geléia e líquido, cujo efeito persiste por aproximadamente 45 a 60 minutos após o exame, período no qual se deve evitar ingestão de alimentos ou líquidos para prevenção de engasgos. Quando há necessidade de biópsia, uma pinça é passada através do broncoscópio, a fim de retirar alguns fragmentos do tecido, se necessário também será realizada coleta de secreção pulmonar os quais serão enviados para análise de um patologista e/ou laboratório de análises clínicas. Lembre-se que biópsias podem ser realizadas por várias razões, como para inflamações, retiradas de pólipos, não significando, necessariamente, suspeita de câncer.

O médico responsável pelo exame fará orientação e a suspensão de medicação de uso diário quando necessário.

Esse procedimento é realizado no Centro Cirúrgico e, após a realização do exame, o paciente permanece em observação no próprio setor (recebendo alta após algumas horas).

#### **3. Quais são os principais riscos?**

As complicações relacionadas à sedação intravenosa são raras e de solução imediata, uma vez que ela é realizada por um médico.

São raras as complicações, mas pode haver:

Flebite (inflamação no local da aplicação da medicação)

Dor torácica

Náuseas e vômitos

Pode ocorrer depressão respiratória

Sonolência

 Em 2% dos casos podem ocorrer perfurações (como pneumotórax e hemorragias), requerendo internação e eventual tratamento cirúrgico se necessário.

Sinais de alerta a serem observados:

Sangramento (presença de tosse com sangramento)

Temperatura maior que 38 ºC

Os sangramentos tardios são raros e podem manifestar-se com dor local, e sinais de baixa pressão arterial (como desmaios e tonturas ao levantar).

### **4. Cuidados após o procedimento nas primeiras 12h**

- a. Não há restrição alimentar após o exame.
- b. A ingestão de bebidas alcoólicas deverá ser evitada. c.
- Há restrição à atividade física.
- d. Não se pode dirigir ou trabalhar no dia do exame. Se necessário solicitar atestado médico.

**Rubrica:**

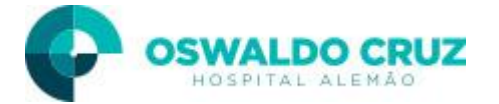

- e. Se ocorrer dor torácica após o exame o paciente deverá procurar serviço de emergência para a realização de RX de tórax avaliando-se a possibilidade de pneumotórax.
- f. O uso de anticoagulantes deverá ser analisado caso a caso, entre o médico endoscopista e o médico do paciente. **Se houver qualquer suspeita de complicação ligue para o Centro de Endoscopia, procure o Pronto Atendimento do Hospital, entre em contato com o médico que**

### **5. Como retirar o resultado?**

O resultado do exame será entregue pela Central de Laudos do Hospital Alemão Oswaldo Cruz.

**realizou o procedimento e ligue para o seu médico**

**O resultado do exame para ser corretamente interpretado deve ser relacionado com série de outros dados que o seu médico possui. Desse modo, qualquer dúvida em relação ao resultado do exame de endoscopia deve ser esclarecida com o médico que o solicitou.**

### **6. Consentimento pós–informado:**

Fui devidamente esclarecido (a) e informado (a) quanto aos riscos previsíveis, intercorrências inesperadas e cuidados pós-procedimento, tendo compreendido perfeitamente todas as questões. Autorizo a realização do procedimento proposto, bem como a realização de filmagens/ fotografias e, caso necessário, a veiculação das referidas imagens para fins científicos, assegurando o pleno sigilo da identidade do paciente.

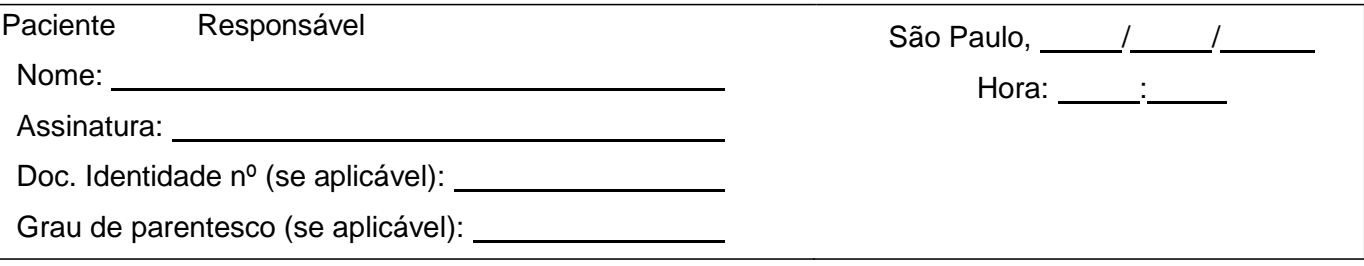

# 7. **Termo de Compromisso do acompanhante: ( ) Paciente Externo**

**( ) Paciente Internado não se aplica item 7.**

Eu, \_,RG responsabilizo-me por acompanhar o paciente\_ após a alta do exame endoscópico, conforme orientações da equipe médica. Declaro ainda que recebi por escrito e entendi as orientações pós exame.

### **Assinatura**

### **8. Informativo Médico:**

Expliquei de forma clara e objetiva todo o procedimento: exame, tratamento e/ou cirurgia a que o (a) paciente acima referido (a) está sujeito (a), e/ou seu responsável e também sobre os benefícios, riscos e alternativas, tendo respondido às perguntas formuladas pelos mesmos. De acordo com o meu entendimento, o (a) paciente e/ou seu responsável tem condições de compreender o que lhes foi informado.

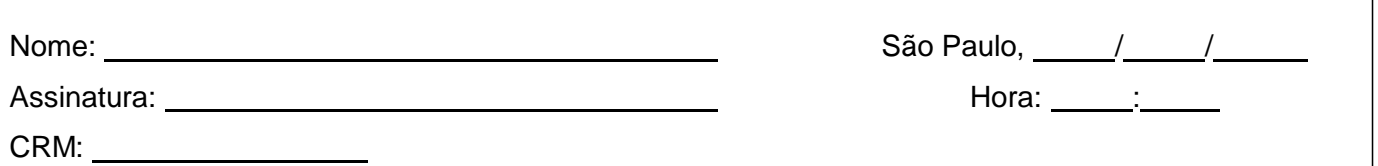